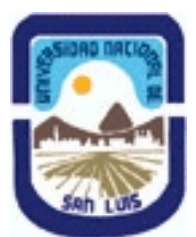

## **Ministerio de Cultura y Educación Universidad Nacional de San Luis Facultad de Ingeniería y Ciencias Agropecuarias Departamento: Ingenieria de Procesos Area: Procesos Físicos**

## **(Programa del año 2020) (Programa en trámite de aprobación) (Presentado el 18/08/2020 22:20:33)**

### **I - Oferta Académica**

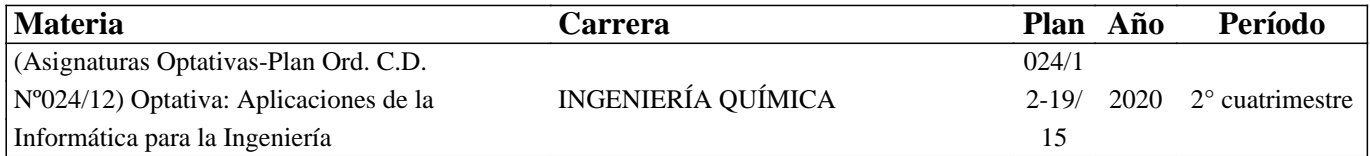

### **II - Equipo Docente**

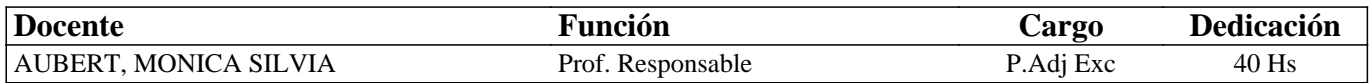

### **III - Características del Curso**

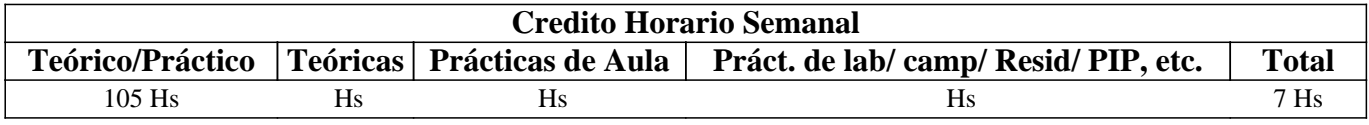

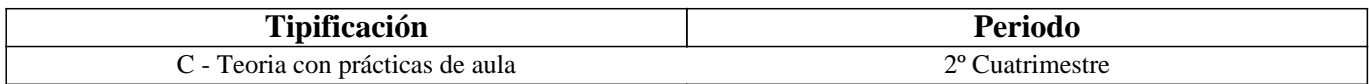

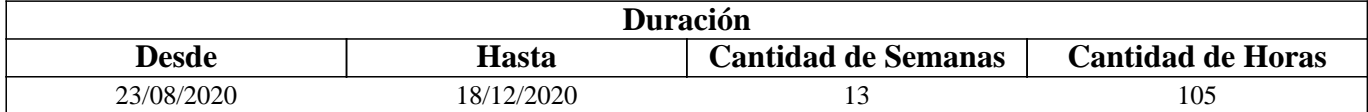

#### **IV - Fundamentación**

La herramienta informática constituye para el ingeniero un recurso imprescindible con el que abordar las tareas propias de su actividad profesional. Desde el cálculo y la simulación de procesos, pasando por el diseño, puesta en marcha y mantenimiento de instalaciones hasta la elaboración de informes y documentos las aplicaciones informáticas ayudan e incluso facilitan la resolución de los problemas planteados. Saber utilizar de forma adecuada una plataforma software aumenta las capacidades y habilidades del profesional.

## **V - Objetivos / Resultados de Aprendizaje**

En este contexto la asignatura pretende introducir al estudiante avanzado al potencial que las aplicaciones de la informática tienen para la ingeniería. Haciendo un especial enfoque en el uso del software matemático Mathcad y el simulador comercial "Chemcad".

#### **VI - Contenidos**

**UNIDAD 1 La informática como herramienta de trabajo para el ingeniero. Creación cuenta personal de correo profesional, seguridad y configuración. La nube, espacio de almacenaje libre-gratuito y de pago. Generación de copia de seguridad. Creación y edición: documentos, hoja de cálculo, presentación. Herramientas colaborativas: Coedición en tiempo real. Calendario y Recordatorios. Creación de encuestas y formularios, análisis de datos. Creación y uso de Aula virtual. Creación de sitio web. Estrategias para acceder a nuevas aplicaciones** 

UNIDAD 2 Aplicaciones útiles para ingeniería. Definición aplicación. Clasificación. Accesos a las aplicaciones. Convertidor de unidades. Tablas y gráficos interactivos: tabla periódica, tablas de vapor, psicométrica, factor de fricción. Lectora de documentos PDF. Programa para diseñar diagramas de flujo. Biblioteca de símbolos específica de equipos de procesos químicos. Simuladores de proceso básicos gratuitos.

Aplicaciones online: Graficar y evaluar funciones. Calcular de derivadas e integrales. Convertidor de tipo texto. PDF. El celular una herramienta de trabajo: Acceso a la cuenta, seguridad, configuración. Traductor de idioma gratuito: online y sin conexión. Cronómetro. Escaneo de documentos. Novedades de software libre

UNIDAD 3 Imagen y video: acceso y edición

 Videos: plataforma de videos tutoriales "YouTube" como instrumento para aprendizaje autónomo y libre. Herramientas básicas para bajar y editar un video de la red. Uso del video en las presentaciones.

 Imágenes: el manejo de las imágenes en documentos y presentaciones. Clasificación: imágenes estáticas y animadas. Derechos de uso. Edición básica de imágenes, herramientas de recorte. Almacenaje en la nube de imágenes y videos con seguridad y privacidad.

UNIDAD 4 Bibliografía en la red

 Fuentes. Biblioteca académica online. Acceso a documentos de Conferencias y Congresos; publicaciones periódicas; Revistas científicas. Publicación electrónica: Scielo (acceso libre). SECyT. (acceso limitado). Acceso a base de datos de uso gratuito. Disponibilidad de libros sin conexión. Grado de obsolescencia bibliografía. Creador de citas bibliográficas online. UNIDAD 5 Software de Matemático de Ingeniería

 Presentación de la hoja de trabajo: características y herramientas básicas del programa. Funcionalidades básicas del software matemático de ingeniería. Manejo de unidades. Inserción de imágenes, texto y gráficos.

UNIDAD 6 Uso del Software matemático

 Definición y evaluación de variables. Definición y evaluación de funciones. y dimensiones. Matemáticas: Creación de expresiones y su edición. Creación de matrices. Trabajo con los resultados. Control de cálculo. Mensajes de error. Resolución: Cálculo de raíces. Optimización y resolución de sistemas lineales/no lineales. Hojas de trabajo y plantillas. Creación plantillas propias: Interpolación lineal. Ajuste de los datos de Experimenta a la ecuación de Antoine. Calculo de propiedades físicas. Cálculos iterativos. Análisis y simulación de procesos con Mathcad.

UNIDAD 7 Gráficos 2D: Creación y edición de gráficos de funciones y expresiones. Representación gráfica de datos. Formato de gráficos 2D. Modificación de perspectiva de gráfico 2D.

UNIDAD 8 Cálculo simbólico. Descripción general de matemática simbólica. Evaluación simbólica activa Utilización del menú Simbólica. Ejemplos de cálculo simbólico

UNIDAD 9 Introducción a la simulación de Procesos con un simulador comercial

 Presentación del ámbito de trabajo. Evaluación de propiedades físicas. Etapas en la simulación con CHEMCAD. Selección de unidades. Creación del diagrama de flujo. Selección de los componentes. Selección modelo termodinámico. Selección modelo calculo entalpía. Definición de las corrientes y parámetros de operación. Ejecución de la simulación. Análisis de sensibilidad. Visualización de resultados.

UNIDAD 10 Aplicaciones del simulador.

 Diseño intercambiador de calor carcaza y tubo y Análisis de sensibilidad. Dimensionamiento torre de destilación por método corto. Modelado de un sistema de bombeo

#### **VII - Plan de Trabajos Prácticos**

Los alumnos serán evaluados de manera continua durante la realización de los trabajos prácticos aplicando las herramientas presentadas en cada unidad. Los trabajos práctico se desarrollarán con la utilización de un ordenador personal con software adecuado instalado y con el apoyo de un aula virtual.

## **VIII - Regimen de Aprobación**

VIII.1 CONDICIONES PARA PROMOCIONAR EL CURSO. Sólo podrán acceder a este régimen los alumnos que cumplan con las condiciones que estipula el régimen de correlatividades para cursar la asignatura y que se encuentren debidamente inscriptos en este curso.

VIII.2 CONDICIONES PARA REGULARIZAR EL CURSO.

- .- Asistencia al 80 % de las actividades presenciales programadas.
- .- Aprobación del 100% de las evaluaciones teórico-prácticas, con una calificación superior al 70%
- .- Exámenes parciales: 2 exámenes parciales.

Los alumnos tendrán opción a 2 (dos) recuperatorios por cada parcial (Ord. OS 32/14)

VIII.3 CONDICIONES PARA APROBAR EL CURSO. Accederán al examen final en condiciones de alumno regular los que sean reconocidos en tal situación en la asignatura por sección alumnos. El examen final consistirá en la presentación de un trabajo de aplicación utilizando el simulador estudiado.

RÉGIMEN DE PROMOCIÓN SIN EXAMEN FINAL. Sólo podrán acceder a este régimen los alumnos que cumplan con las condiciones requeridas para cursar y aprobar la asignatura que estipula el régimen de correlatividades vigentes en el plan de estudios de la carrera y se encuentren debidamente inscriptos en este curso.

VIII.4 CONDICIONES PARA PROMOCIONAR LA ASIGNATURA.

Asistencia al 80 % de las actividades presenciales programadas.

Aprobación del 100% de las evaluaciones teórico-prácticas, con una calificación de al menos 80 %. Estas

evaluaciones son de carácter individual o grupal y poseen dos instancias de recuperación por evaluación (Ord. C S 32/14). La promoción es válida en tanto y en cuanto se alcance una calificación de al menos el 80% en cada evaluación parcial o

en la primera instancia de recuperación de cada evaluación.

Aprobación de la evaluación final integradora, con calificación de al menos el 80%. Esta evaluación, de carácter individual o grupal, se realizará a través de la presentación de un trabajo de aplicación utilizando el simulador estudiado.

 Son requisitos indispensables haber cumplido con el porcentaje de asistencia estipulado y la aprobación de los trabajos prácticos. Una vez aprobadas todas instancias de evaluación (prácticas, teóricas y trabajo integrador), la nota final de la asignatura será el promedio de las calificaciones obtenidas en cada instancia.

VIII.4 RÉGIMEN DE PROMOCIÓN CON EXAMEN FINAL PARA ALUMNOS LIBRES. no posee

### **IX - Bibliografía Básica**

**[1]** [1] "Manual del Usuario Mathcad 14" (2007)

**[2]** [2] "Mathcad for Chemical Engineers" Hertanto Adidharma, Valery Temyanko. Trafford Publishing (2007)

**[3]** [3] "Manual del Usuario CHEMCAD 7.1" (2016)

**[4]** [4] "PTC Mathcad community"

https://community.ptc.com/t5/PTC-Mathcad/Problem-Solving-Using-Physics-Examples/td-p/449703

**[5]** [5] Sitio de aprendizaje G SUITE https://gsuite.google.com/intl/es/learning-center/#!/

#### **X - Bibliografia Complementaria**

**[1]** 1] "Engineering with Mathcad: Using Mathcad to Create and Organize your" Brent Maxfield. Elsevier, 2006

**[2]** [2] "Fundamentals of Heat and Mass Transfer" M. Thirumaleshwar . Pearson Education India (2009)

**[3]** [3]] "Aplicación del Simulador ChemCAD en la Enseñanza en Carreras de Ingeniería" Luis A. Toselli, Mónica P.

Guerrero, Vanina M. Monesterolo y Romina A. Beltrán UTN Villa Maria (2009)

**[4]** [4] "Simulación de un Sistema Continuo de Destilación para la Producción de Neutral Spirit a partir de Uva Fermentada" Mónica S. Aubert; Silvia M. Miró Erdmann; Luis A.Toselli; María del C. Pramparo (2010)

**[5]** [5] "ANÁLISIS Y OPTIMIZACIÓN DE PROCESOS DE DESTILACIÓN DE BEBIDAS ALCOHÓLICAS" Trabajo de tesis maestría en Ciencias de la Ingeniería orientacion Ingenieria Quimica: Aubert Monica (2011)

**[6]** [6]" Practical Use of Mathcad®: Solving Mathematical Problems with a Computer Algebra System" Hans Benker. Springer Science & Business Media (2012)

**[7]** [7] "Essential PTC® Mathcad Prime® 3.0: A Guide for New and Current Users". B. Maxfield. Academic Press (2013)

#### **XI - Resumen de Objetivos**

Se pretende que el estudiante adquiera las herramientas necesarias para interactuar con los diferentes programas ingenieriles disponibles en el mercado en especial con software matemático de ingeniería y simulador de procesos comercial

#### **XII - Resumen del Programa**

UNIDAD 1 Herramientas de la Cuenta personal

UNIDAD 2 Aplicaciones para ingeniería

UNIDAD 3 Imagen y video: acceso y edición

UNIDAD 4 Bibliografía en la red

UNIDAD 5 Software Matemático de Ingeniería

UNIDAD 6 Uso del software matemático

UNIDAD 7 Gráficos 2D software matemático

UNIDAD 8 Cálculo simbólico

UNIDAD 9 Introducción a la simulación de Procesos con simulador comercial

UNIDAD 10 Aplicaciones del simulador en equipos:

# **XIII - Imprevistos**

#### **XIV - Otros**

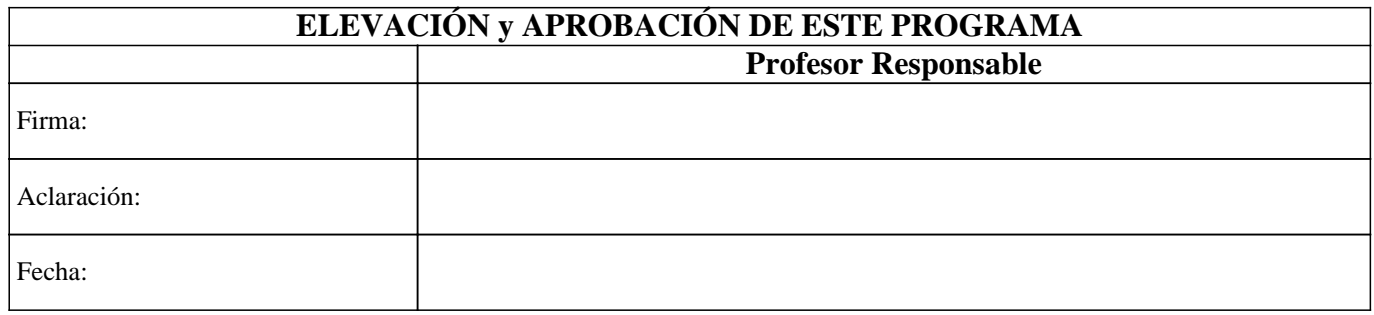